# Cyfra jedności (cyfra-jednosci)

Limit pamięci: 32 MB Limit czasu: 0.50 s

Napisz program, który wczyta liczbę całkowitą  $N$  i wypisze jej cyfrę jedności.

## **Wejscie ´**

W pierwszym wierszu wejścia znajduje się jedna liczba całkowita  $N$ .

**Wejscie Wyj ´ scie ´**

## **Wyjscie ´**

W pierwszym (jedynym) wierszu wyjścia powinna się znaleźć jedna liczba całkowita – cyfra jedności liczby  $N$ .

#### **Ograniczenia**

 $-10^9 \le N \le 10^9$ .

## **Przykład**

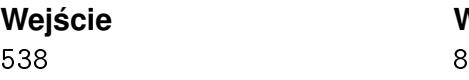